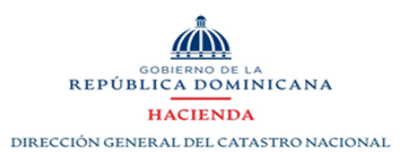

## **PLAN OPERATIVO 2022**

## **FOCO ESTRATÉGICO 1: Fortalecimiento Institucional**

**OBJETIVOS ESPECÍFICOS:**  1. Alinear sistemas y procedimientos de gestión de los Recursos Humanos, que nos permita contar con un personal calificado, motivado y comprometido con el lineamiento estratégico institucional. OBJETIVO GENERAL (1.1): Establecimiento de una cultura institucional que facilite el logro de los objetivos estratégicos, con un sistema de compensación que garantice equidad interna y competitividad externa, integrando la

2. Estandarización de los procesos de Tecnologías de la Información.

3. Mejora de los procesos de Planificación interna para el logro de los objetivos estratégicos, enfocando las labores individuales a resultados colectivos.

4. Adecuar la estructura y las labores de las áreas, facilitándolas y mejorándolas con condiciones y herramientas adecuadas.

## **RESULTADO ESPERADO (1.3): Eficientísimo el proceso de planificación institucional, automatizando el monitoreo y evidenciando los resultados de las labores de las áreas, información disponible y de fácil acceso.**

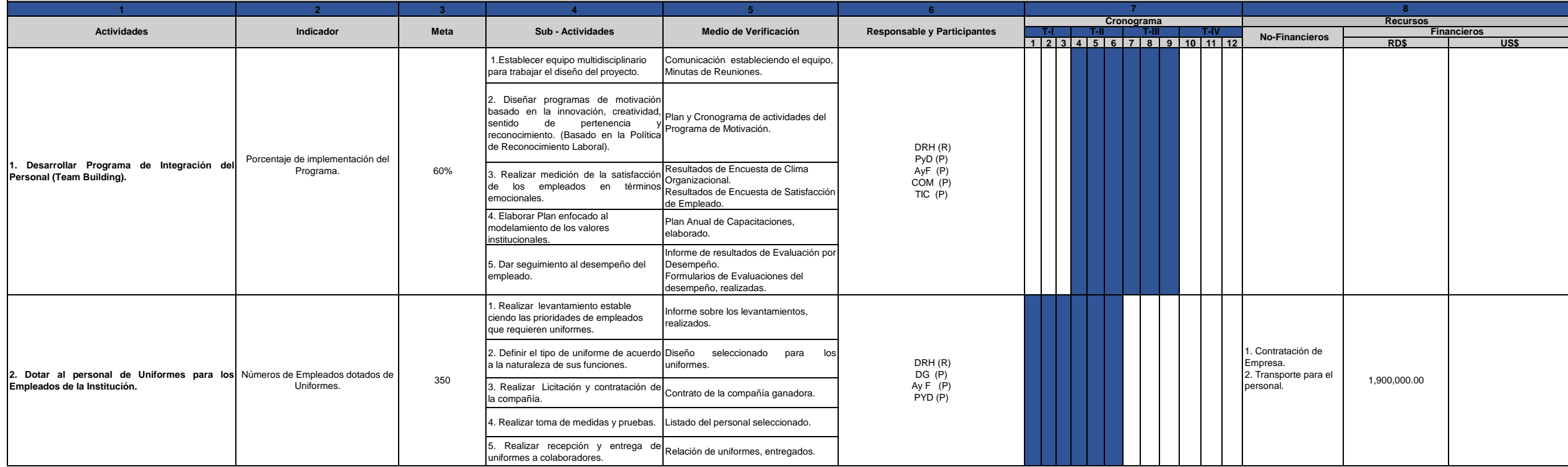

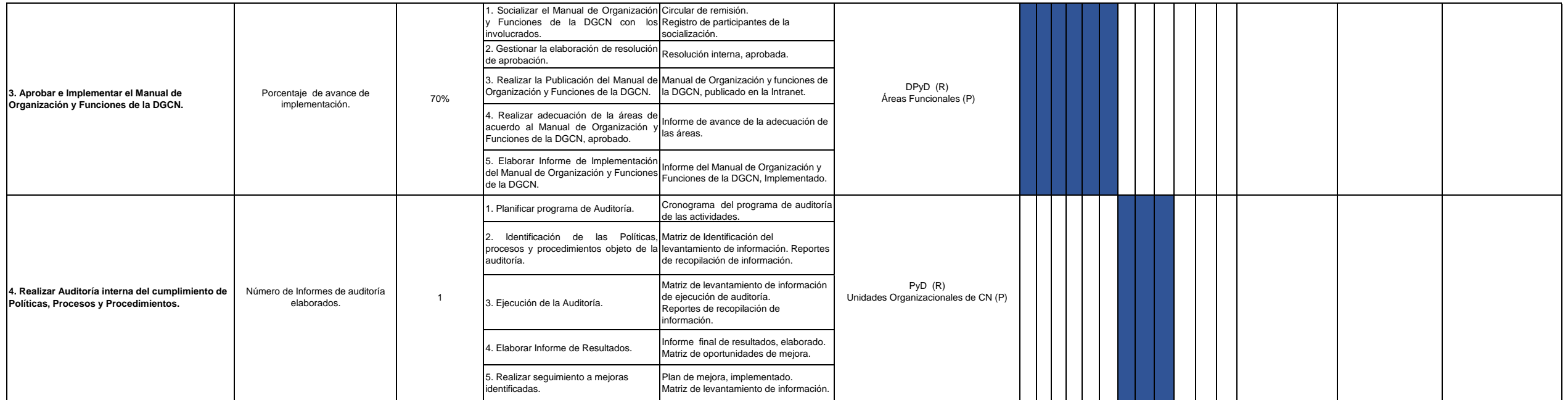

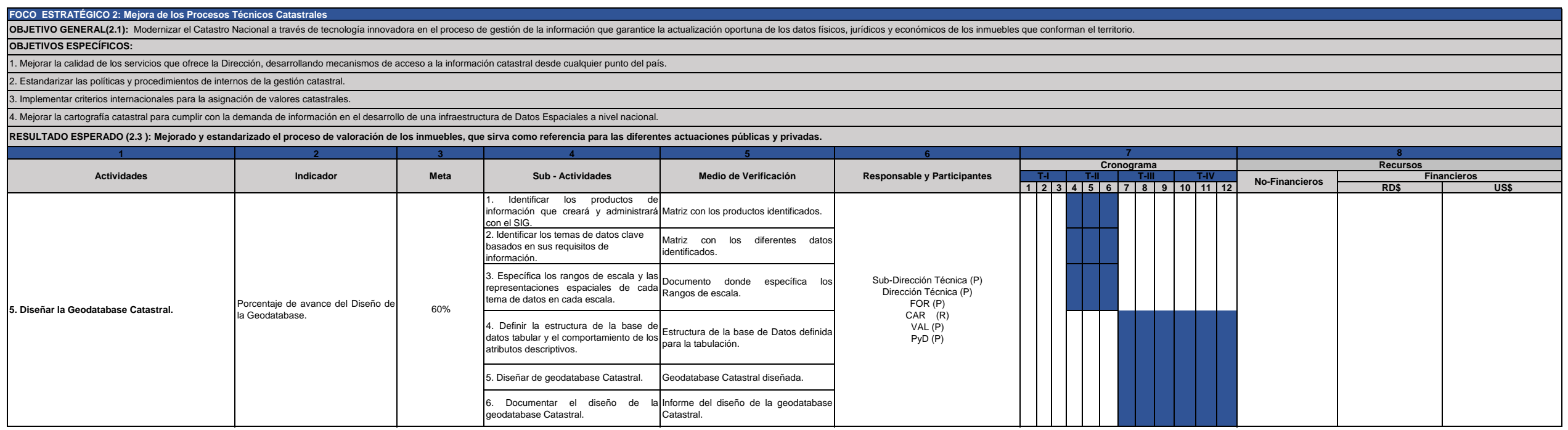

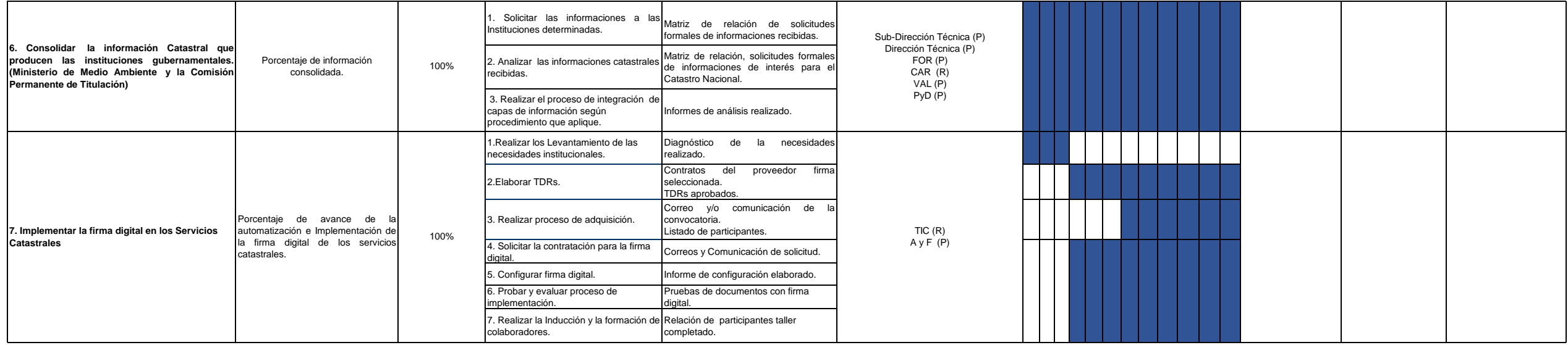

## **FOCO ESTRATÉGICO 3: Posicionamiento y Fortalecimiento de la imagen Institucional de la DGCN**

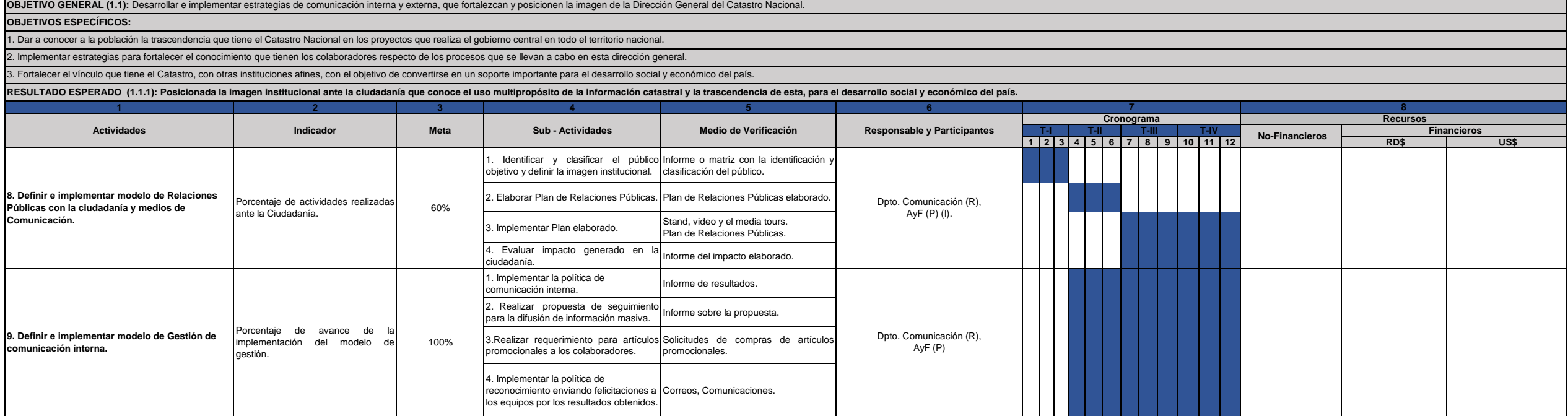

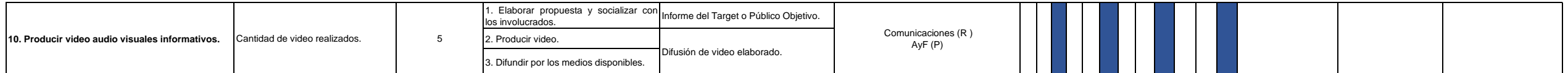

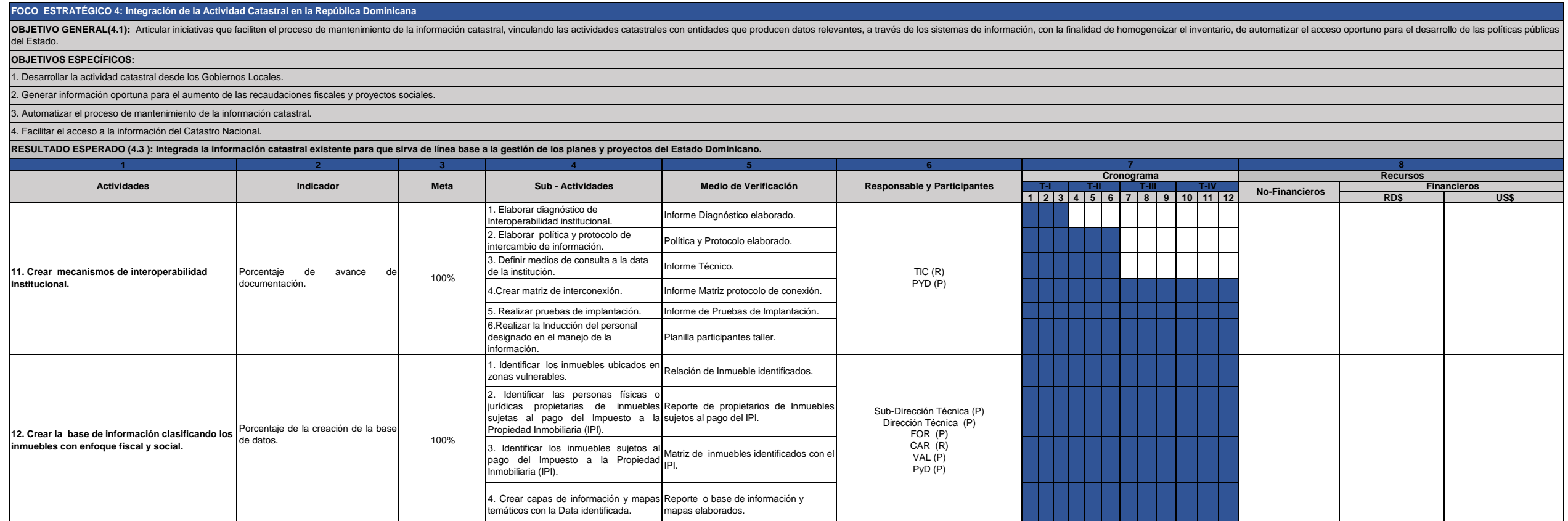

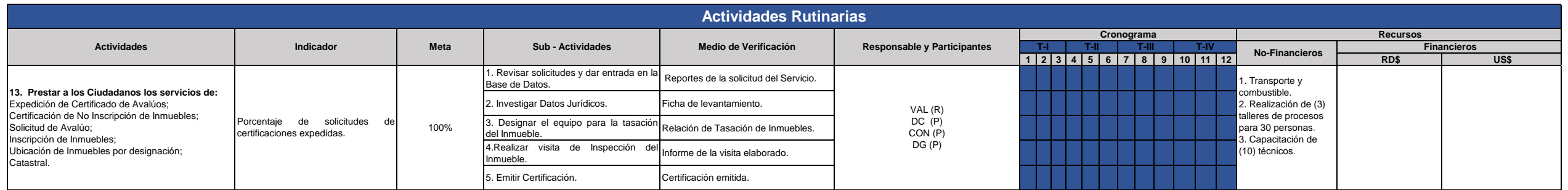

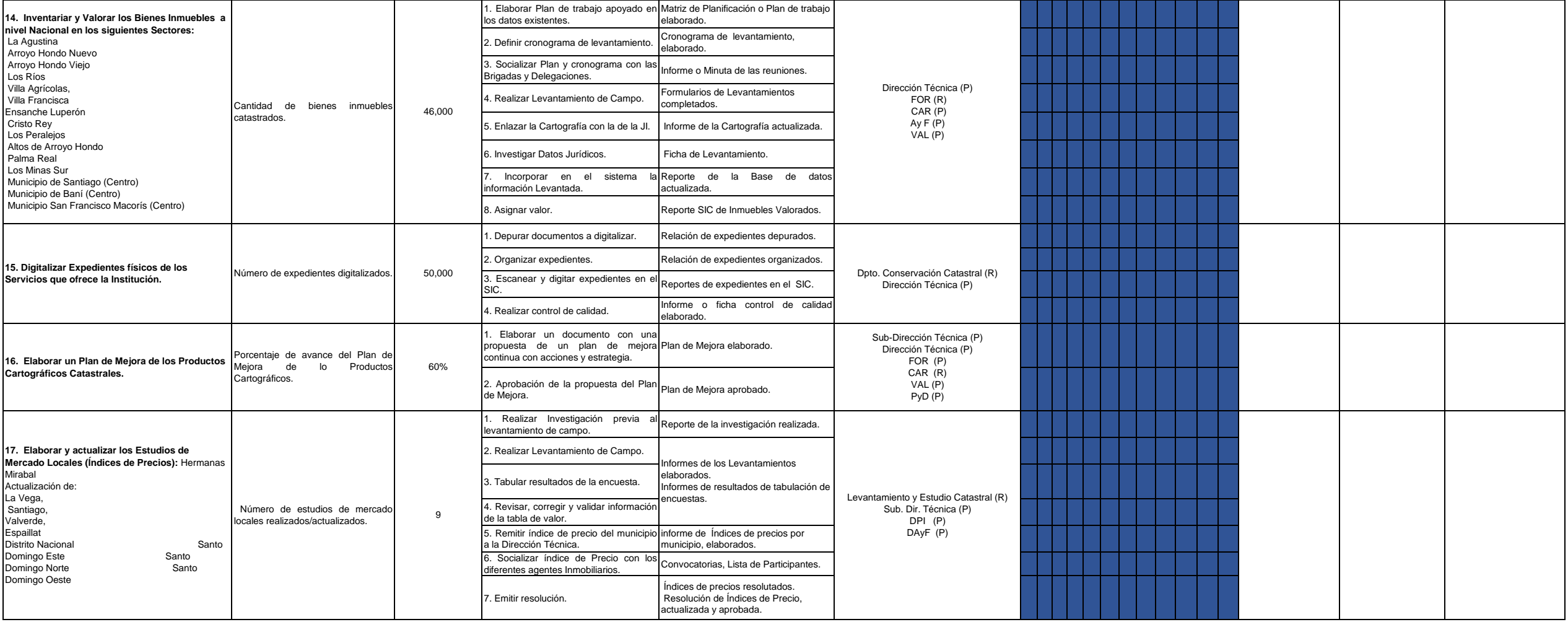

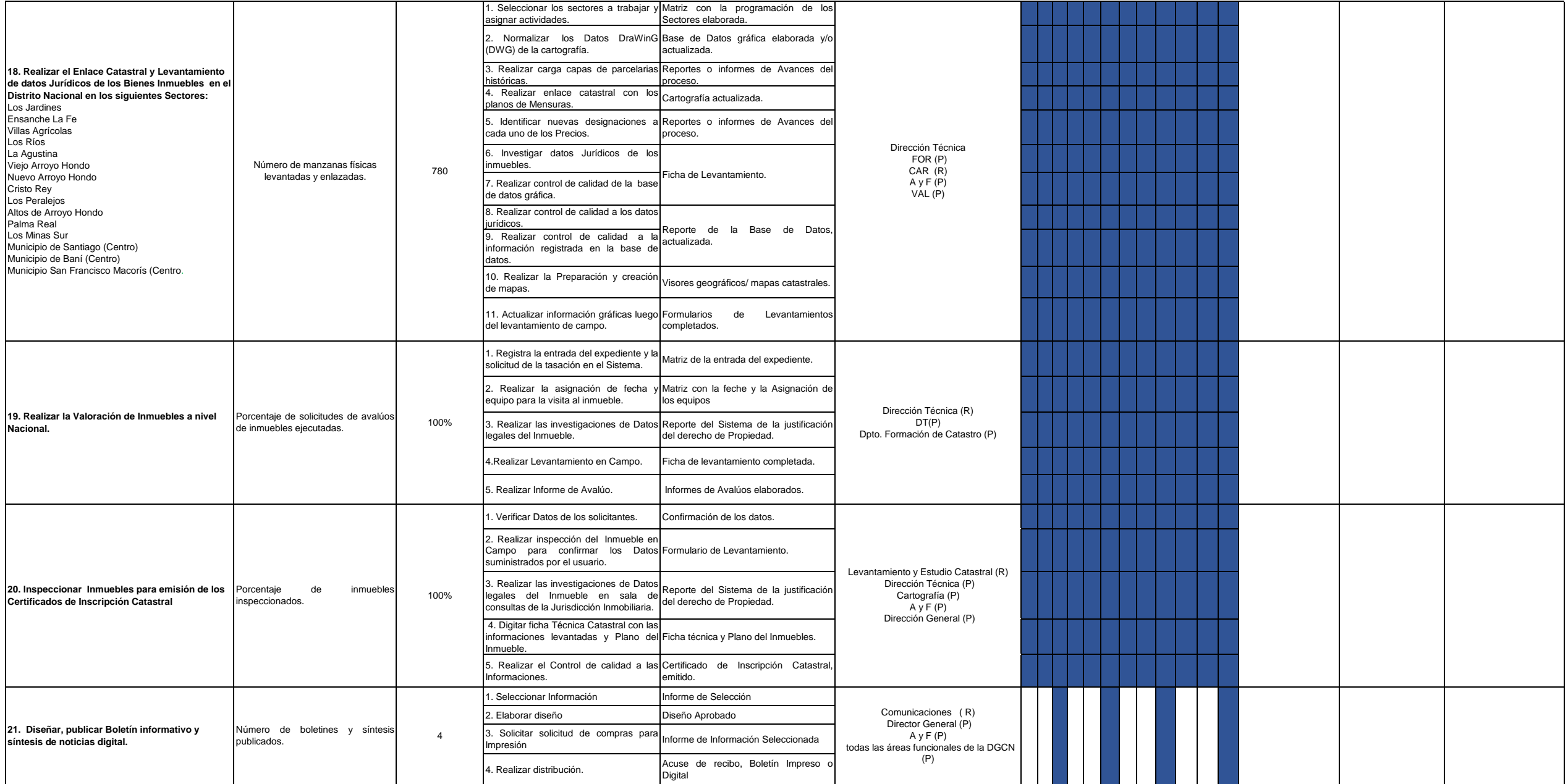

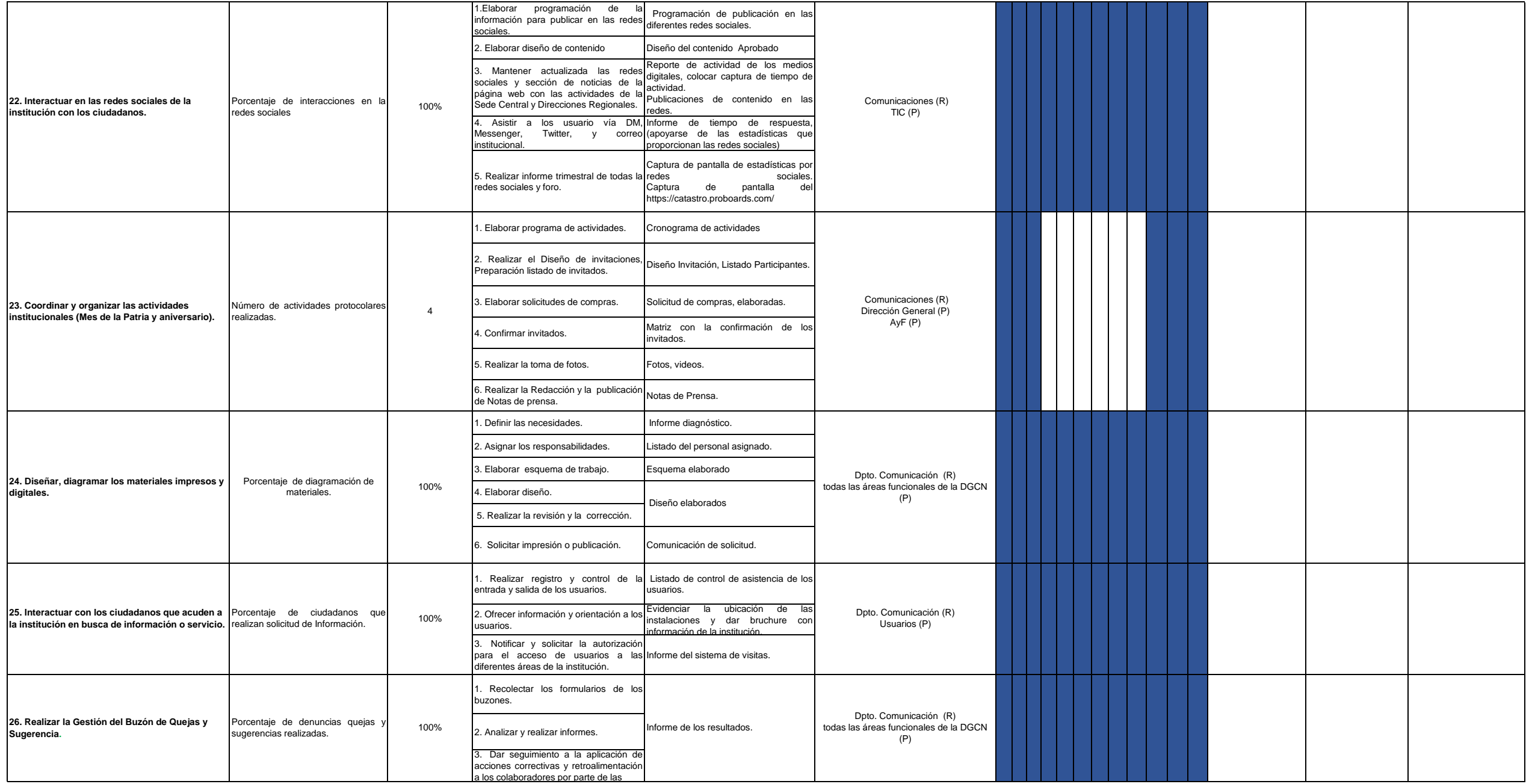

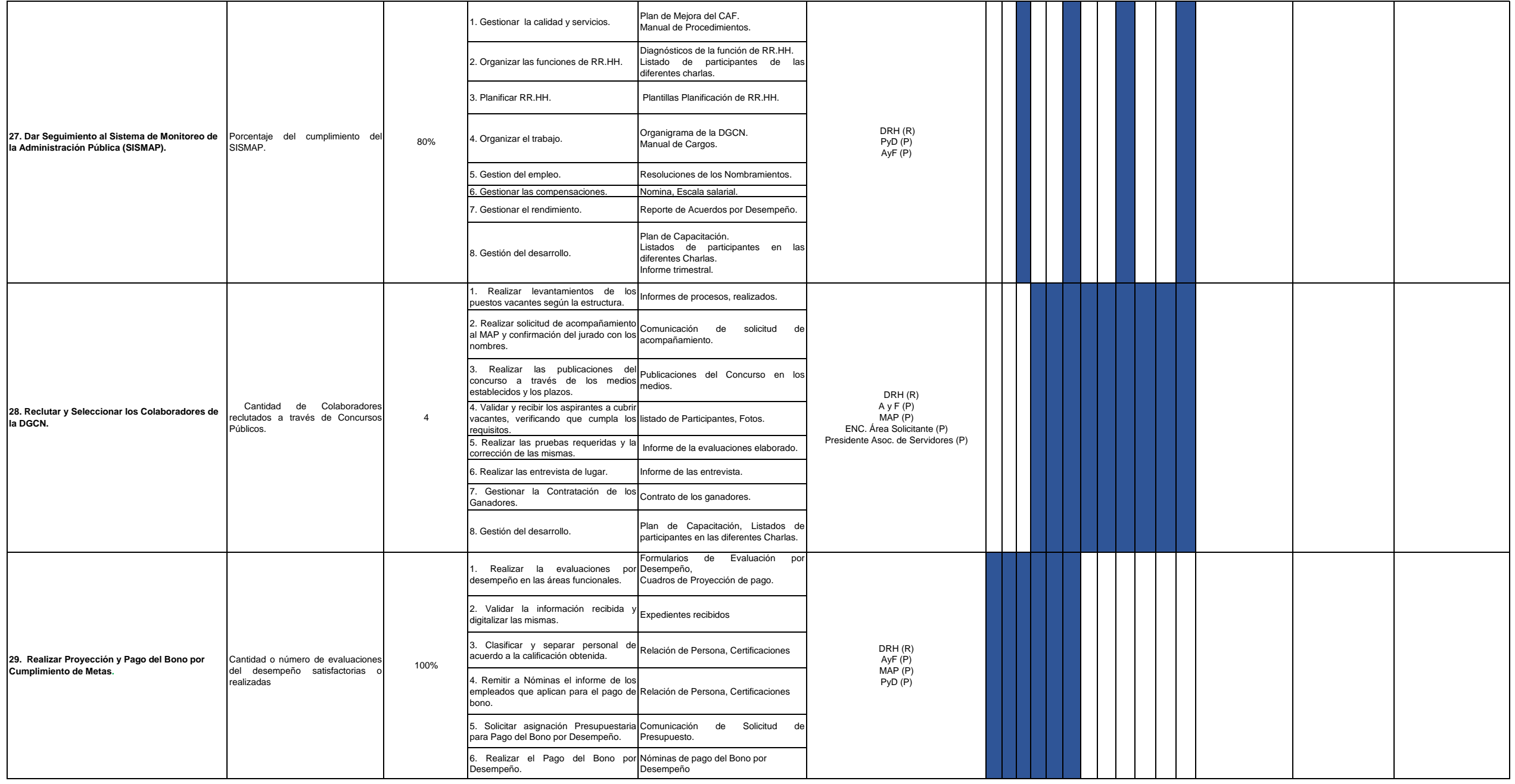

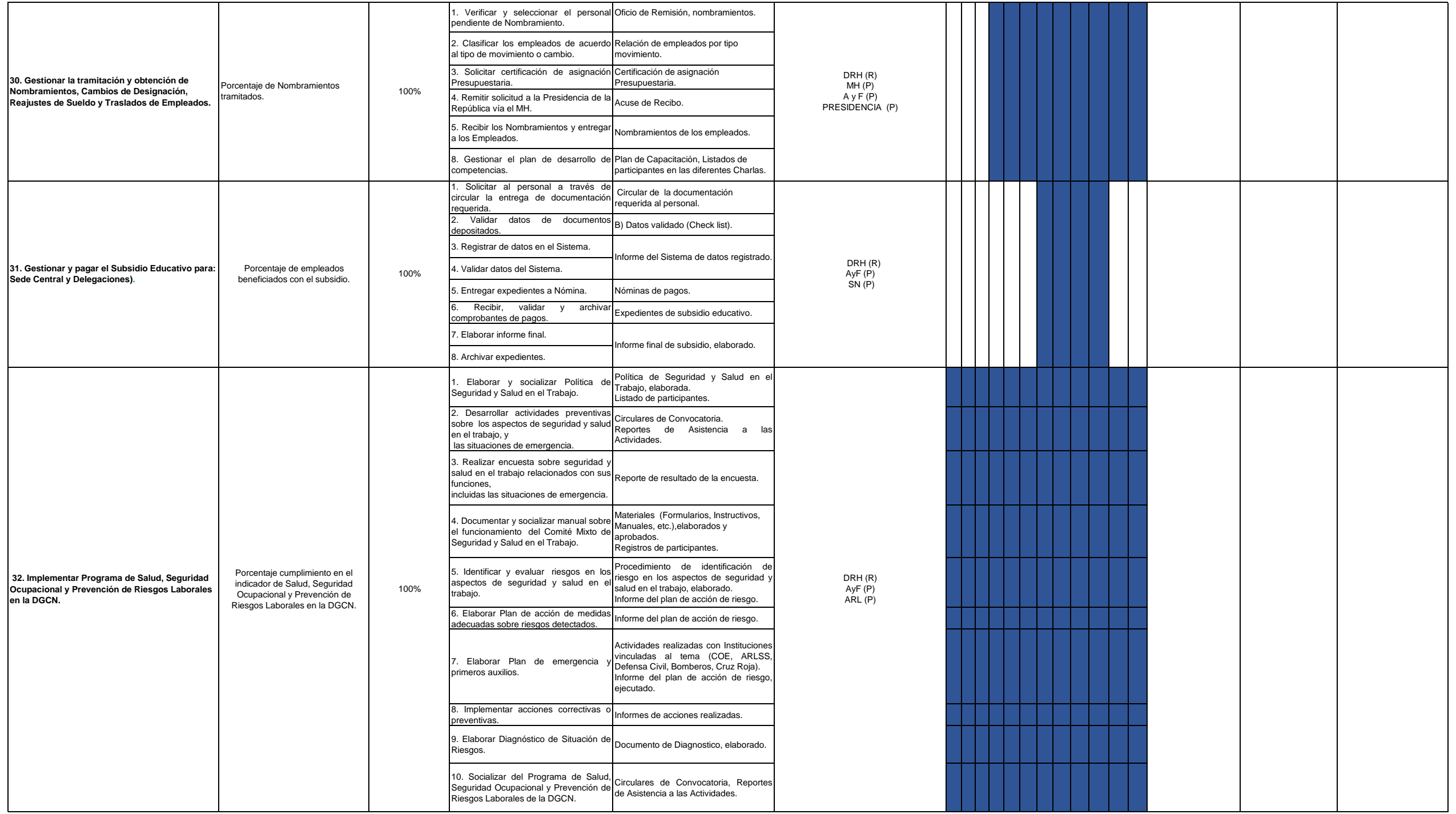

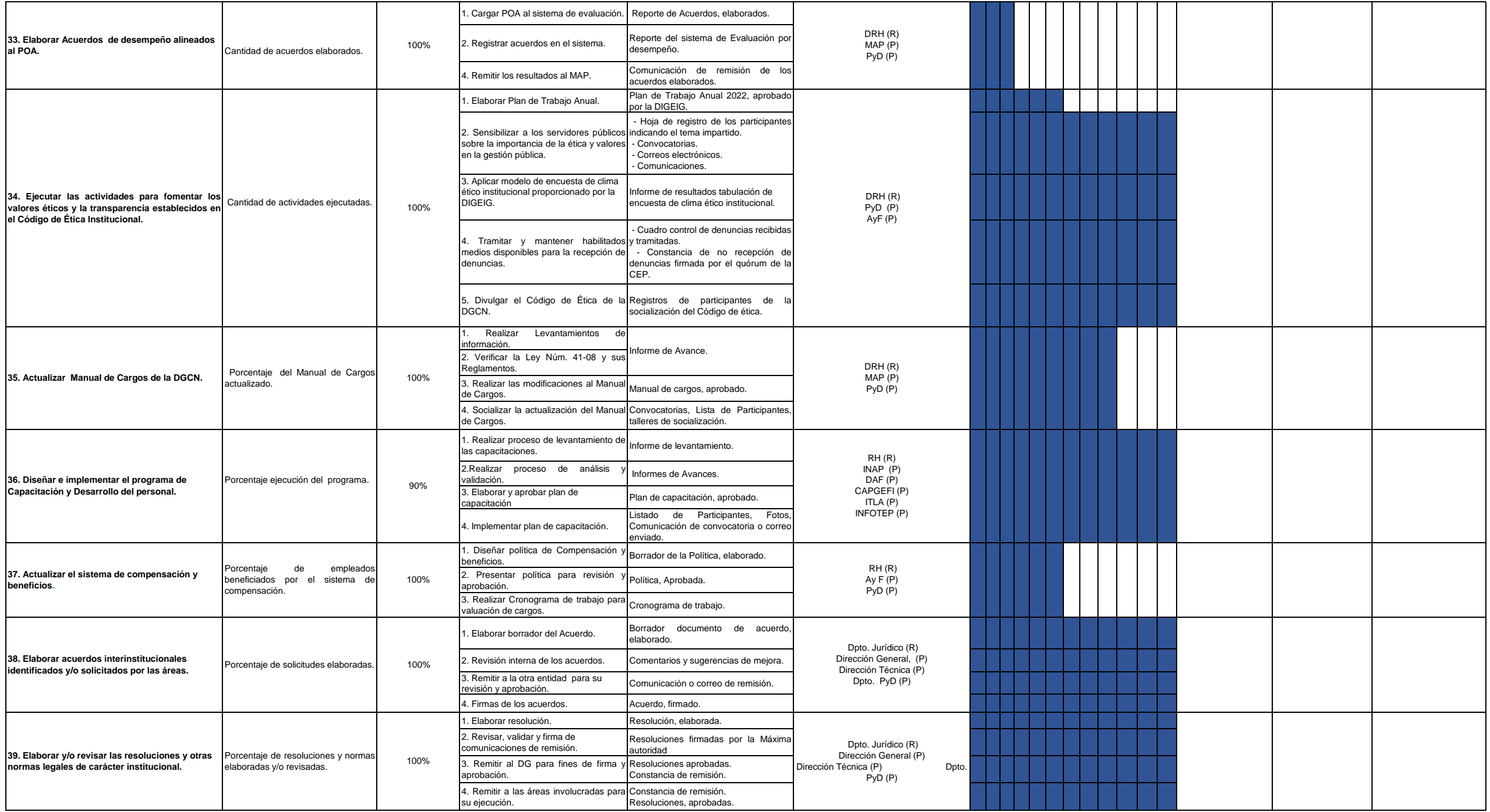

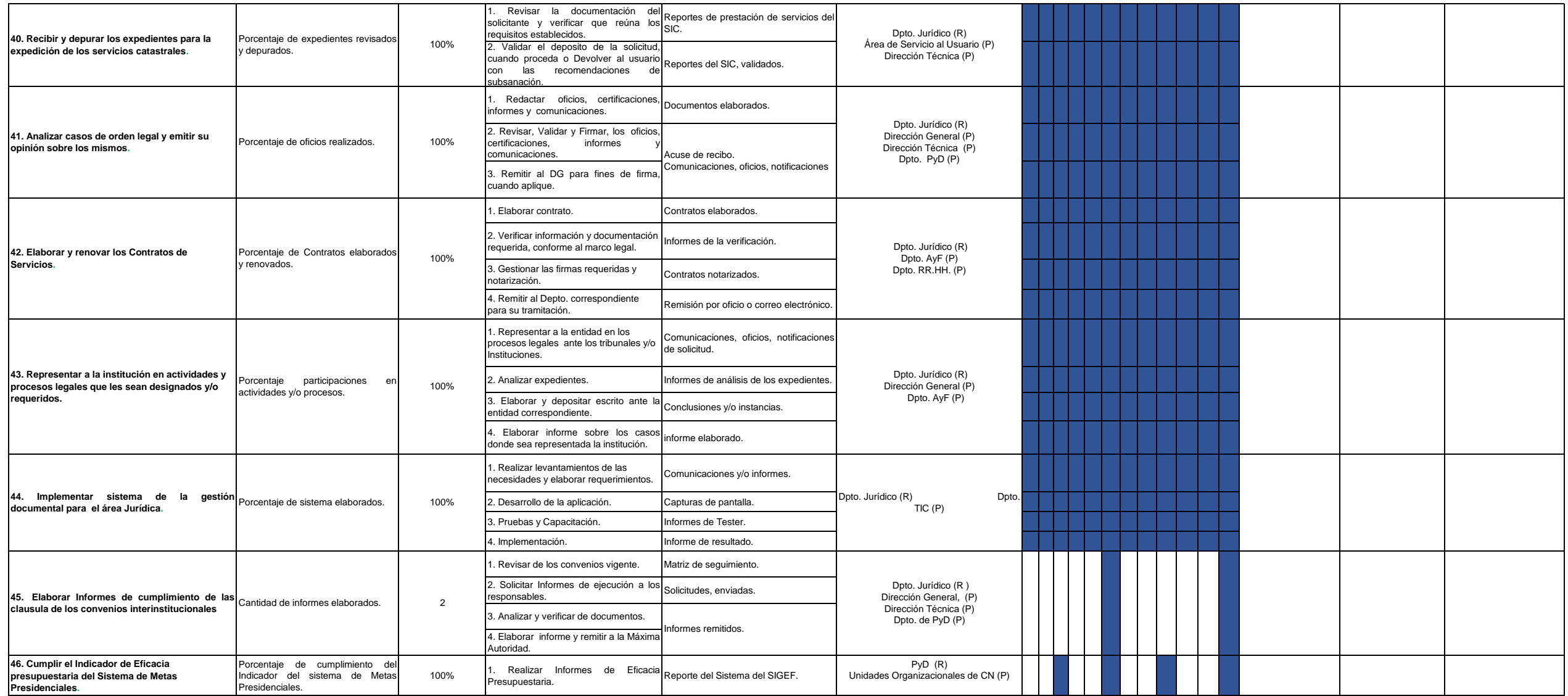

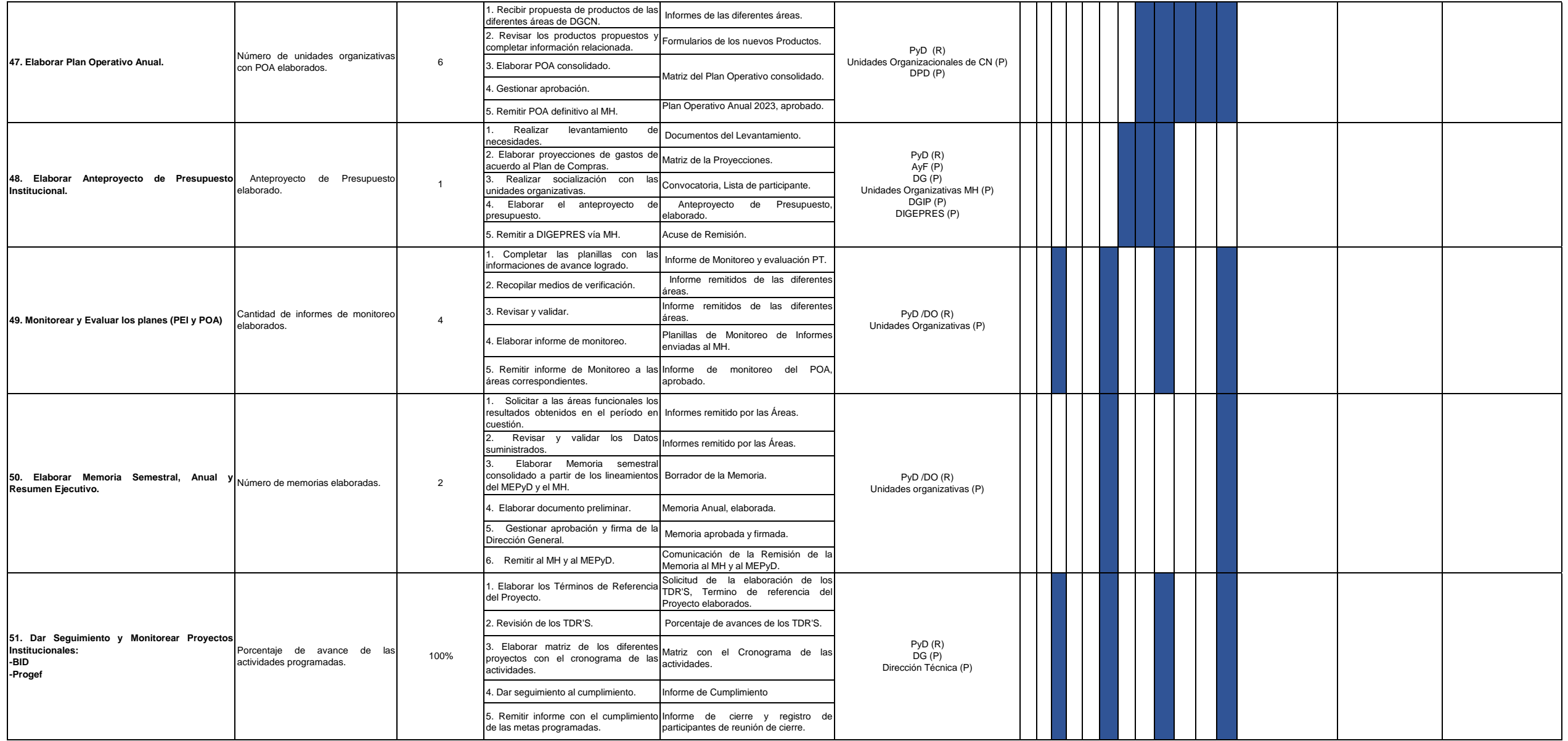

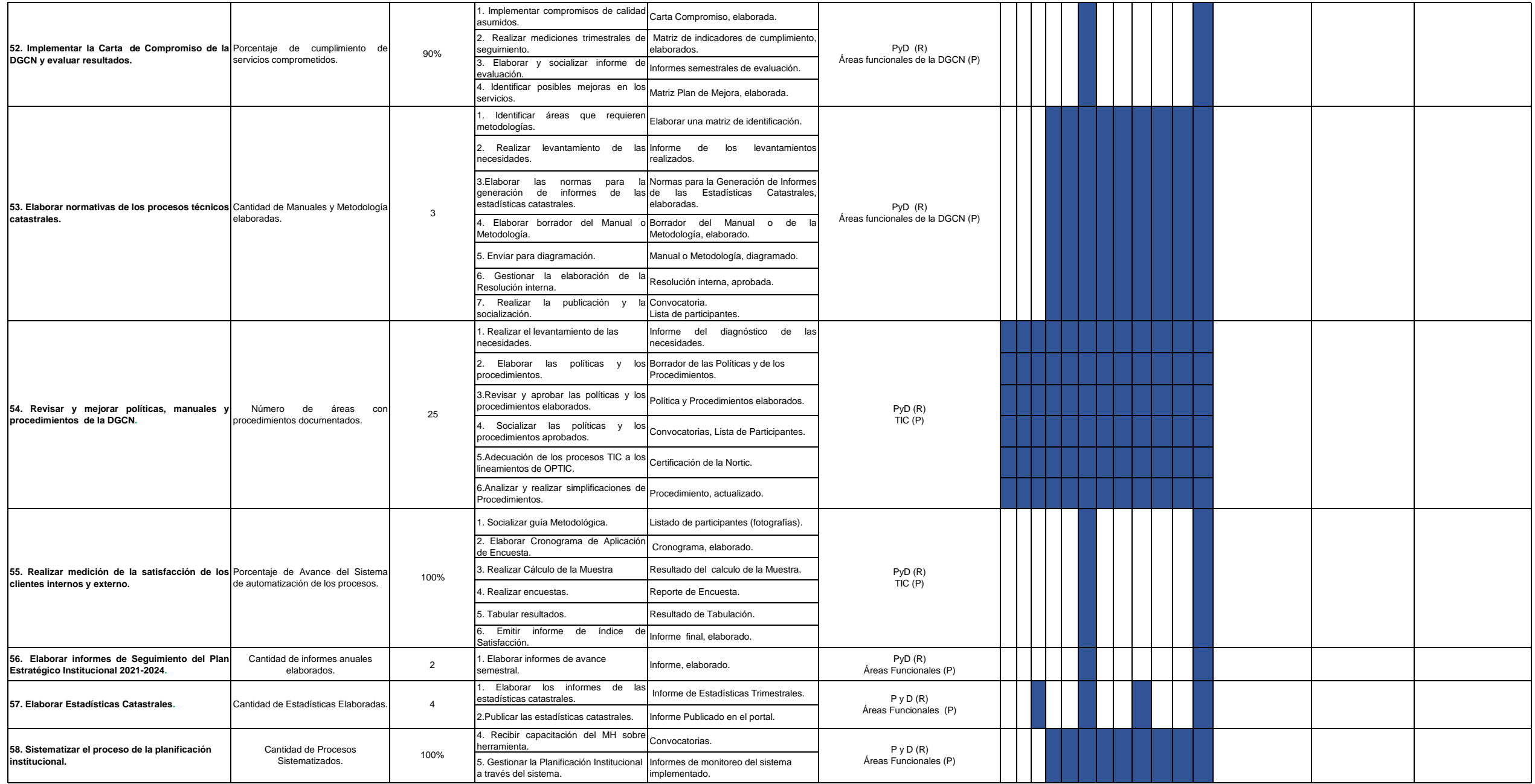

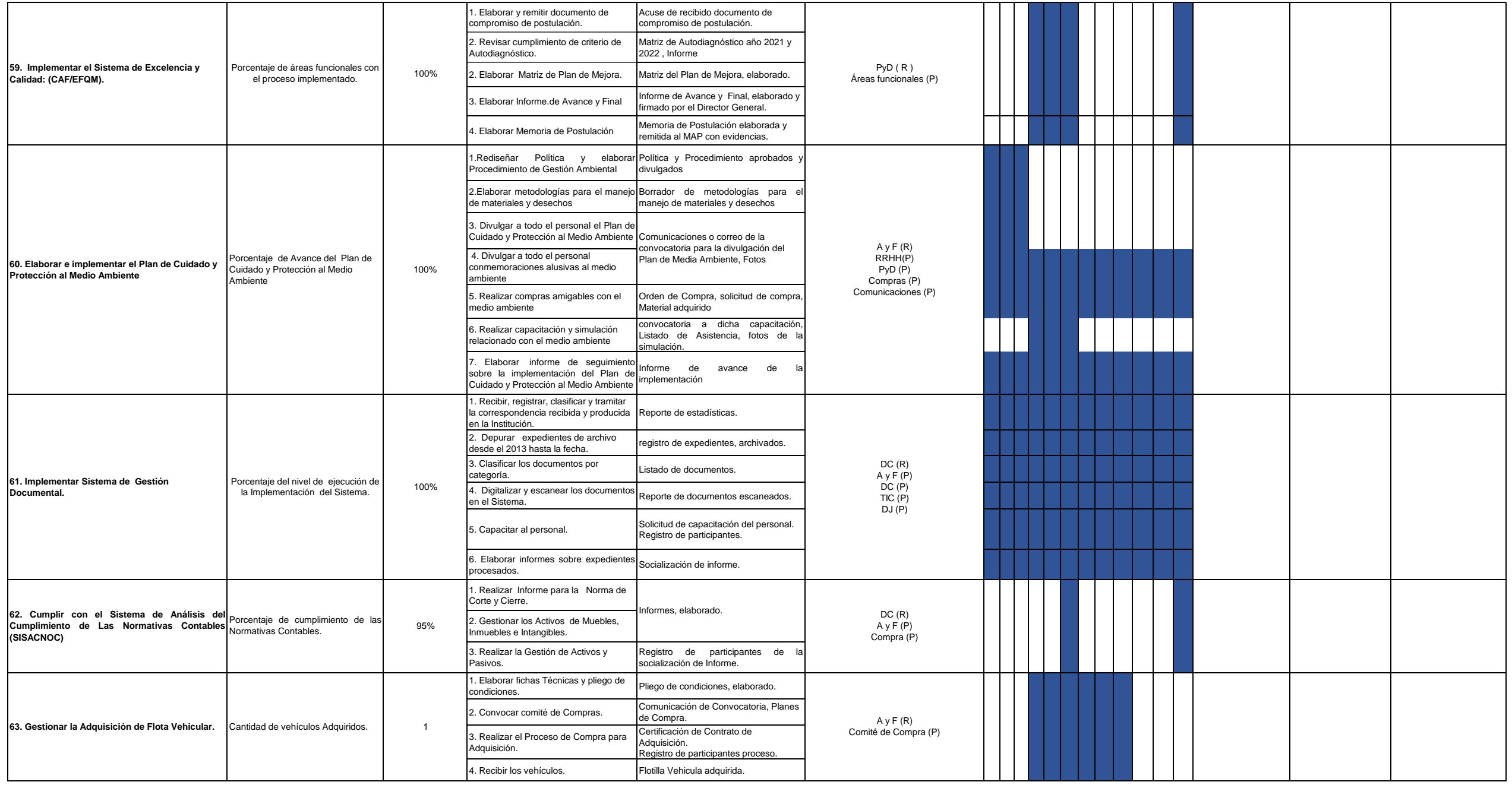

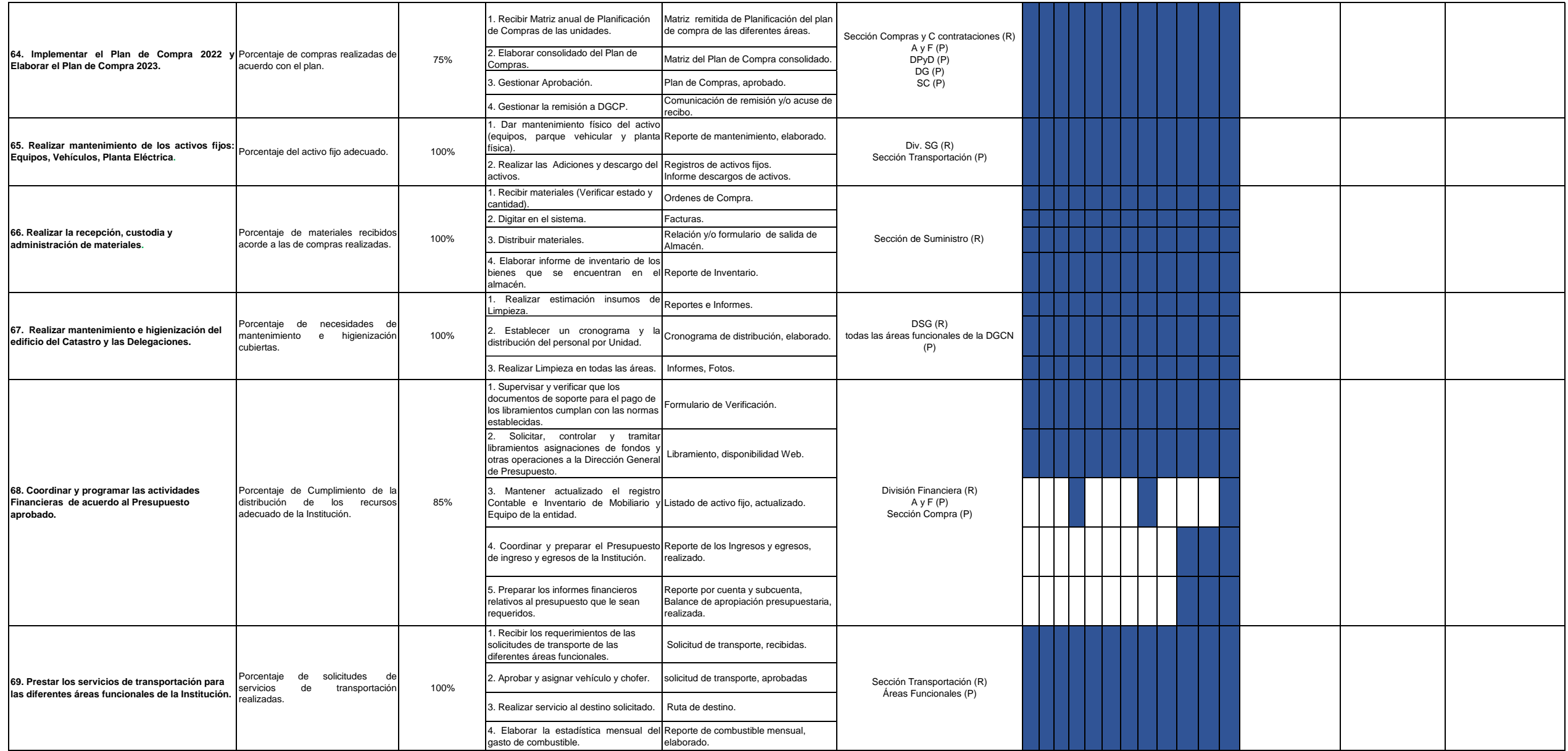

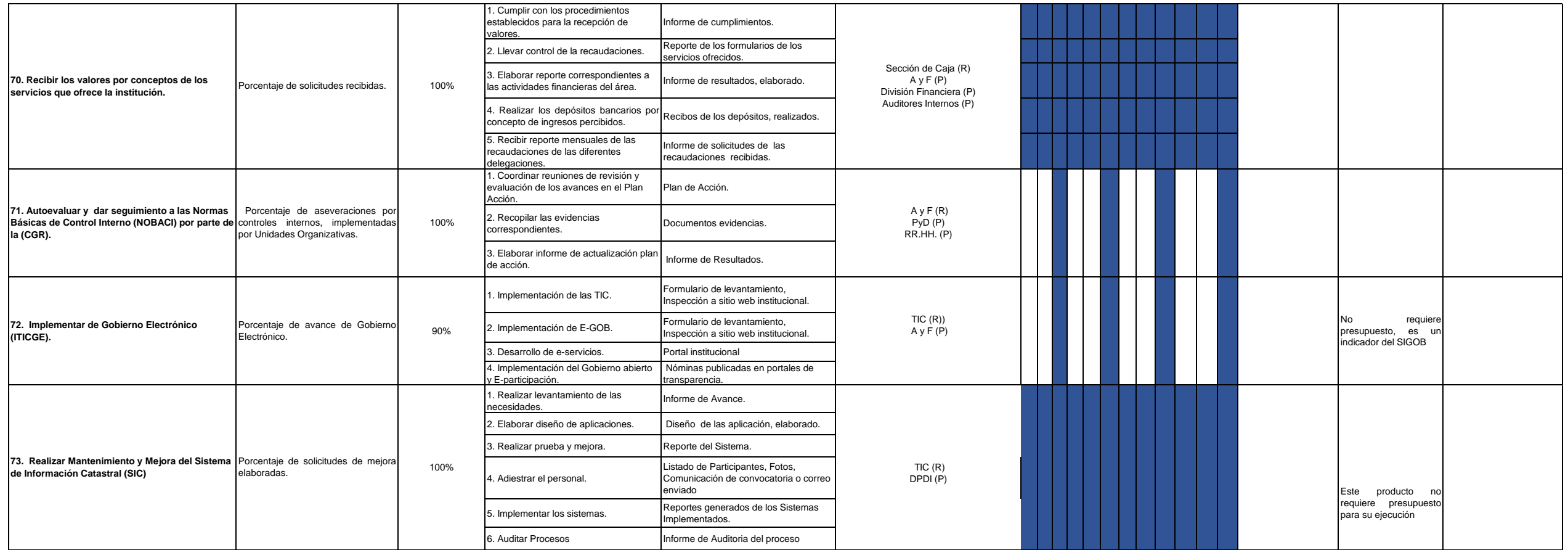

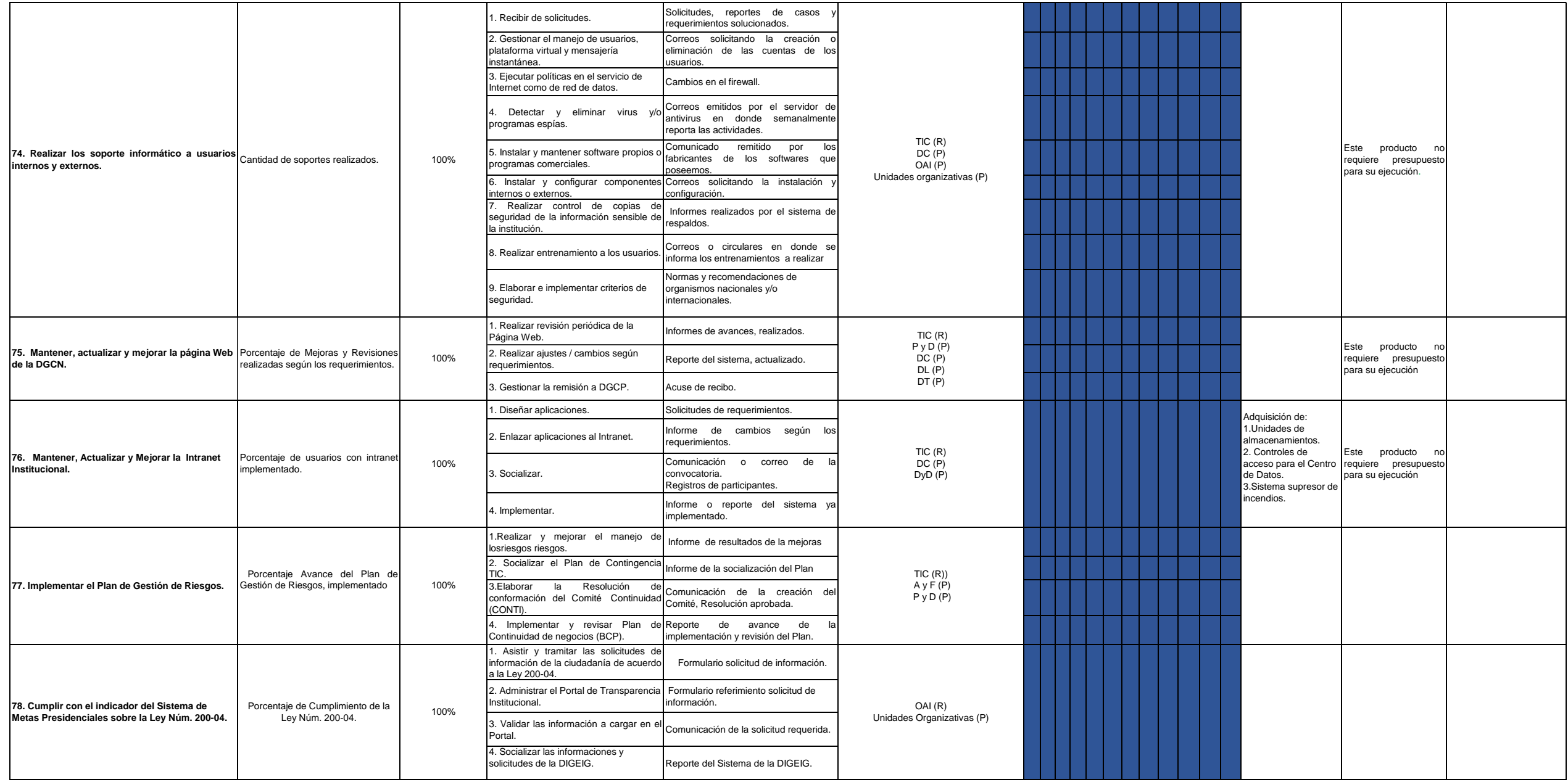

**Revisado Por: Aprobado por:**

**Anny Reyes Ramírez**<br> **Anny Reyes Ramírez**<br> **Anny Reyes Ramírez**<br> **Héctor Pérez Mirambeaux**<br>
Director General Encargada del Planificación y Desarrollo